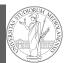

PyQB

Monga

libraries

NumPy

# Programming in Python<sup>1</sup>

#### Mattia Monga

Dip. di Informatica Università degli Studi di Milano, Italia mattia.monga@unimi.it

#### Academic year 2020/21, II semester

<sup>1</sup>©⊕© 2020 M. Monga. Creative Commons Attribuzione — Condividi allo stesso modo 4.0 Internazionale. http://creativecommons.org/licenses/by-sa/4.0/deed.it

### Third-party libraries

PyQB Monga Third-party

Python is "sold" *batteries included* (with many useful built-in libraries). Moreover, like many modern programming environments, it has standard **online package directories** that list libraries produced by independent developers. https://pypi.org/

The Python package index currently lists almost 300K libraries!

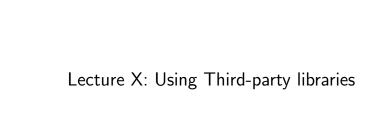

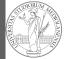

PyQB

Monga Third-party

libraries

NumPy

77

### Installing a library

PyQB

Third-party

libraries

NumPy

The details are explained here: https://packaging.python. org/tutorials/installing-packages/

- In most cases it is very easy, the pip program does all the magic
- It is **very** important to understand the difference between a system-wide and a project-specific installation.

libraries NumPy

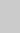

### System-wide vs. Project-specific

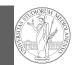

#### **PvQB** Monga Third-party

libraries

If you don't take special precautions, a package is installed in a way that makes it available to your Python system: every Python interpreter you launch sees them.

- In many cases, this is **not** what you want
- Different projects/programs might depend on different versions of the libraries
- Libraries themselves depend on other libraries, you want to understand exactly which packages your program is using in order to reproduce the settings on other machines

80

## Simplified venv administration

**PyQB** Monga Third-party libraries

Virtual environments are key to avoid messing up your system. Many tools simplify their administration.

- pipenv (my preferred one, we will use this)
- poetry (similar to pipenv, currently less popular, but it has a better dependency control, a bit more complex)
- conda (uses its own package index, great flexibility and complexity, manage different python versions)

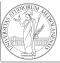

**PyQB** 

Monga

Python provides the idea of virtual development environments (venv)

- You can create one with: python -m venv CHOOSE A NAME
- You must activate it (syntax depends on your OS): CHOOSE\_A\_NAME\Scripts \activate
- In an active virtual environment all the installation are confined to it
- You can get the list of installed packages with pip freeze

81

Virtual environments caveats

**PyQB** Monga Third-party libraries

When you are working in a Python virtual environment, remember to launch all your development tools "inside" the virtual space.

For example, to use IDLE don't click on the main application launcher, instead: python -m idlelib.

Third-party libraries

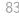

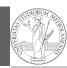

PyQB

Monga

ibraries

NumPy

NumPy is a third-party library very popular for scientific/numerical programming (https://numpy.org/).

- Features familiar to matlab, R, Julia programmers
- The key data structure is the array
  - 1-dimension arrays: vectors
  - 2-dimension arrays: matrices
  - n-dimension arrays

In some languages array is more or less synonym of list: Python distinguishes: lists (mutable, arbitrary elements), arrays (mutable, all elements have the same type), tuples (immutable, fixed length, arbitrary elements).

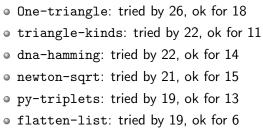

- dna-files: tried by 20, ok for 7
- dna-forensics: tried by 14, ok for 5

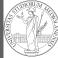

PyQB Monga Third-party

libraries NumPy

Homework

84